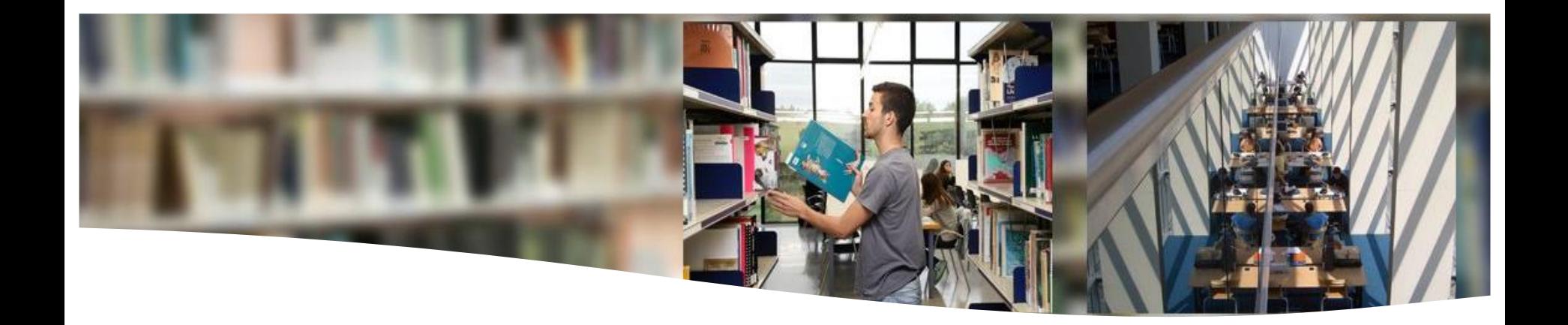

# **Web of Science - Scopus**

Searching the databases Main research indicators

UAB Universitat Autònoma

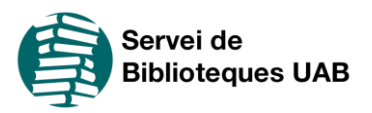

# **Rules and recommendations**

- ➢Please, turn off your microphones in order to facilitate the comprehension of the trainer explanations
- ➢It is forbidden to record (video or audio), directly or indirectly, totally or partially, this session
- ➢You can disable your camera, if that's your wish
- ➢Please, ask your questions through the chat. They will be answered at the end of every section

# **Contents**

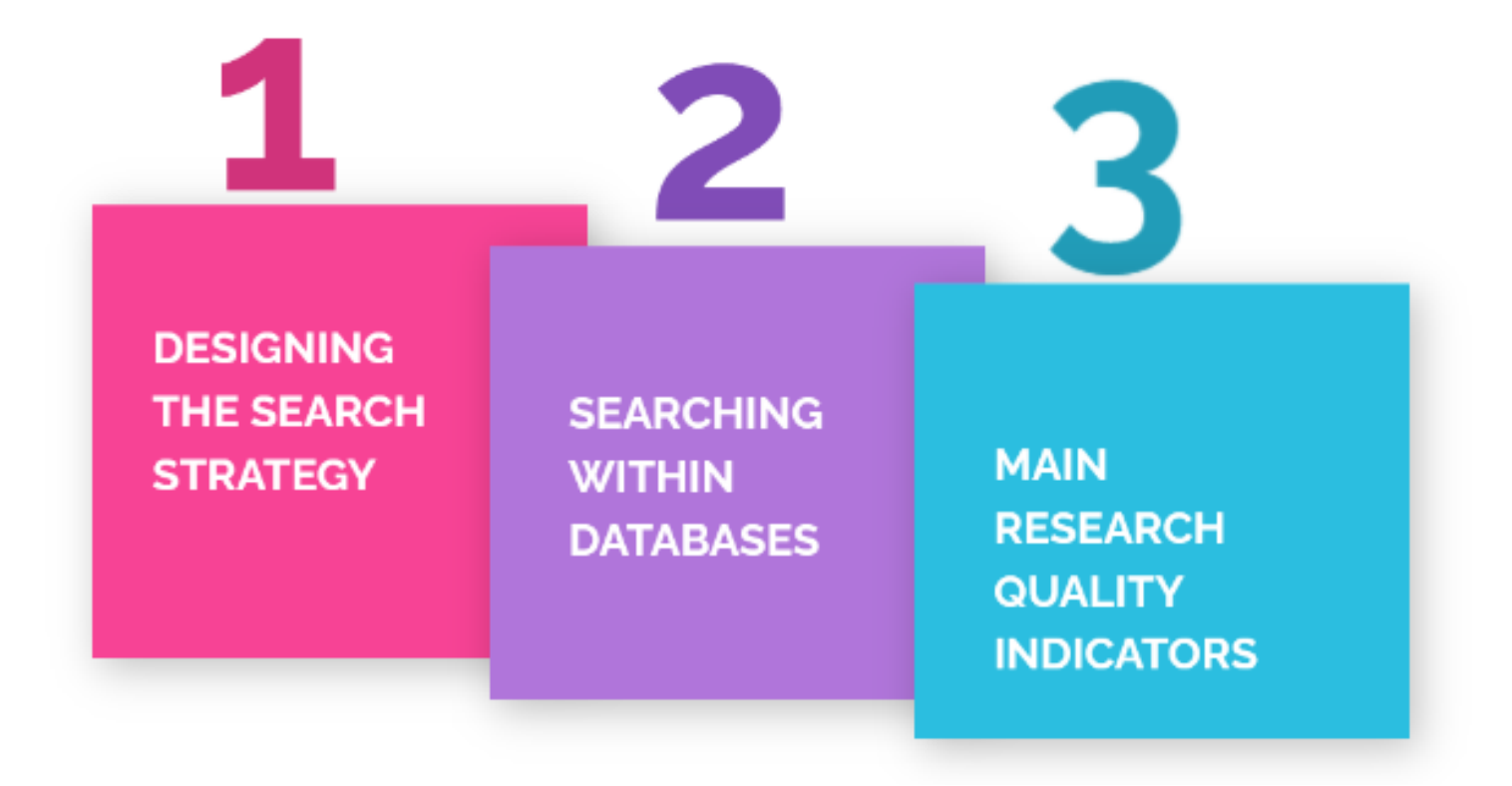

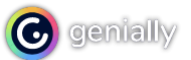

# **Designing the search strategy**

**a) Keywords**

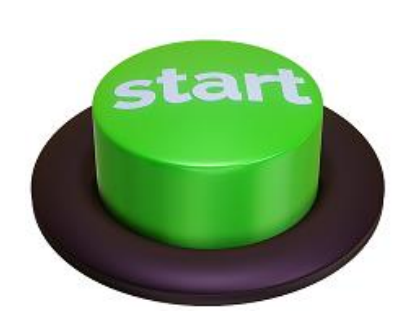

**b) Boolean operators**

**c) Exact phrase**

**d) Truncation**

**e) Filters or limits**

**a) Keywords**

Concepts that **better express** what you are looking for

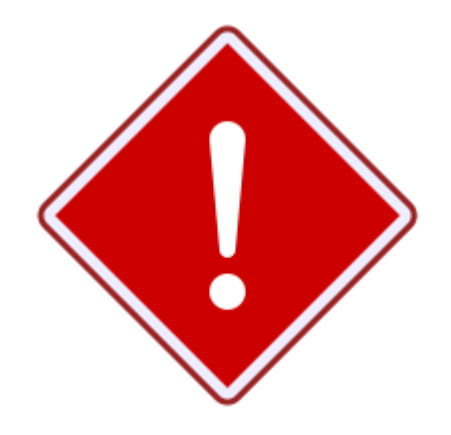

**Keep in mind:**

✓Abbreviations and acronyms ✓Synonyms

✓Related concepts

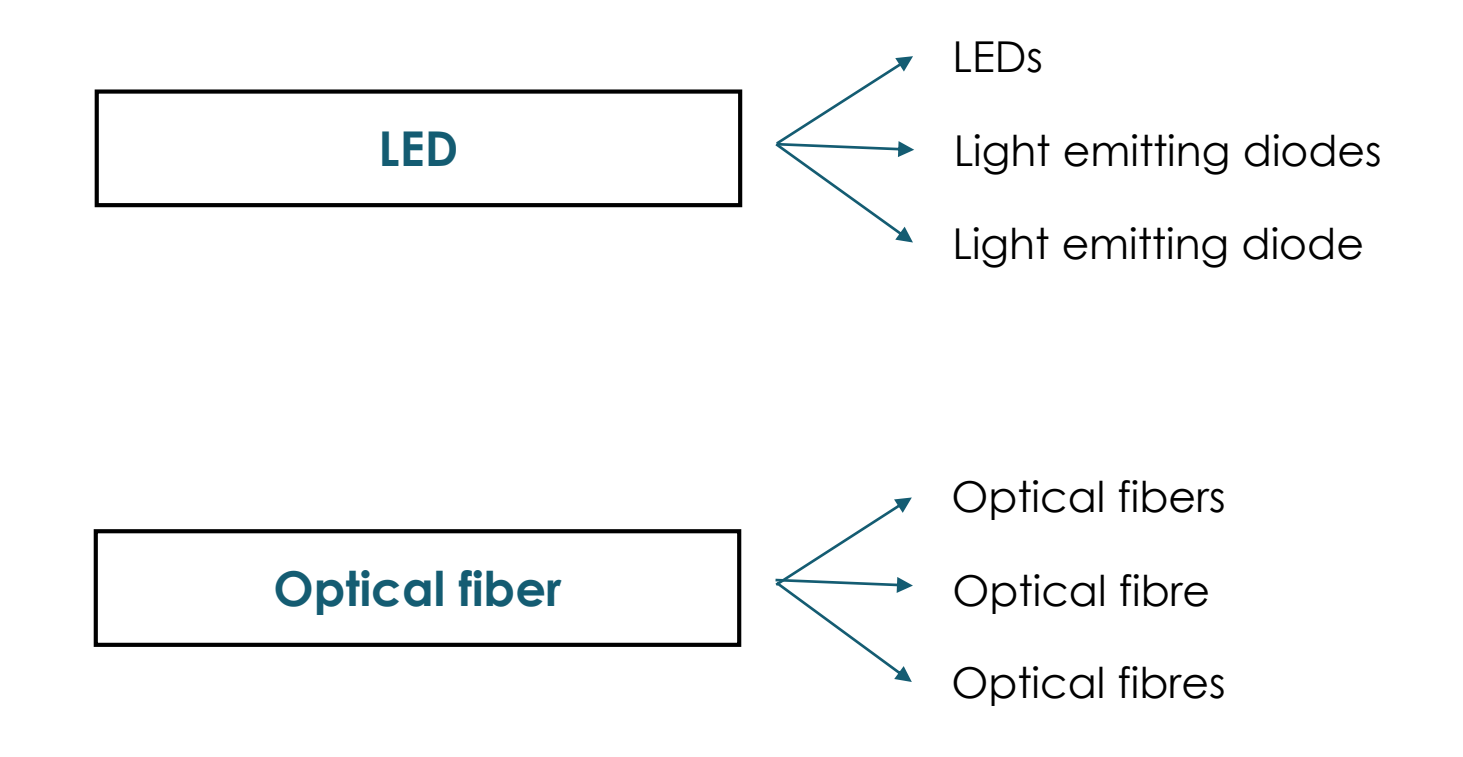

In order to look for synonyms and variations of the keywords, you have to search in general and specialized dictionaries, but also there is a very useful tool:

Library of Congress Subject Headings - <http://id.loc.gov/authorities/subjects.html>

# **b) Boolean operators**

### **AND**

It retrieves results where **ALL** search terms are present in the same record

**LED AND Optical fiber**

## **OR**

It retrieves results that includes **AT LEAST ONE** of the search terms in the resulting records

**LEDs OR Light emitting diodes**

### **NOT**

It **EXCLUDES** the retrieval of terms from your search

**Electroluminiscent devices NOT LEDs**

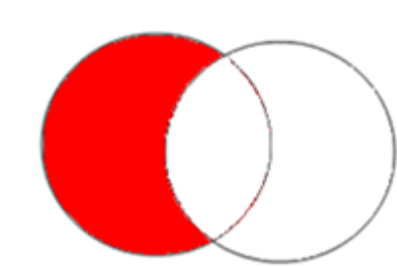

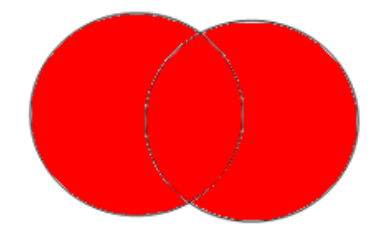

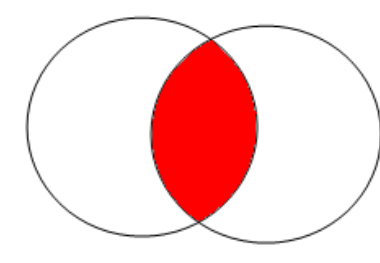

## **" " (quotations)**

### It retrieves only records with the **SAME WORDS IN THE SAME ORDER**

### **" Optical fiber"**

#### Scopus Search

"optical fiber"

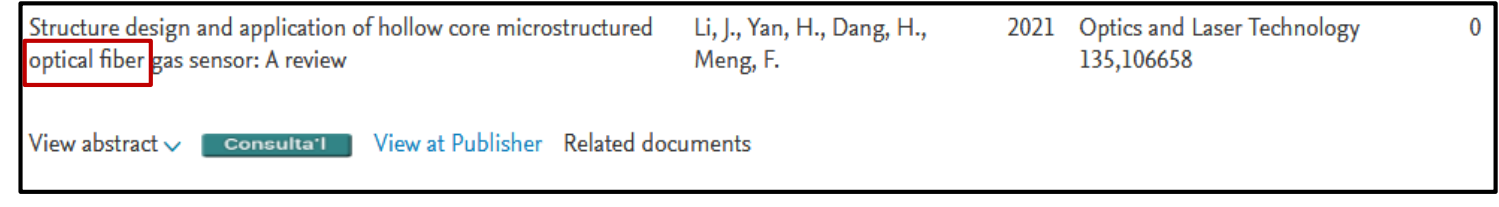

### Scopus Search

#### optical fiber

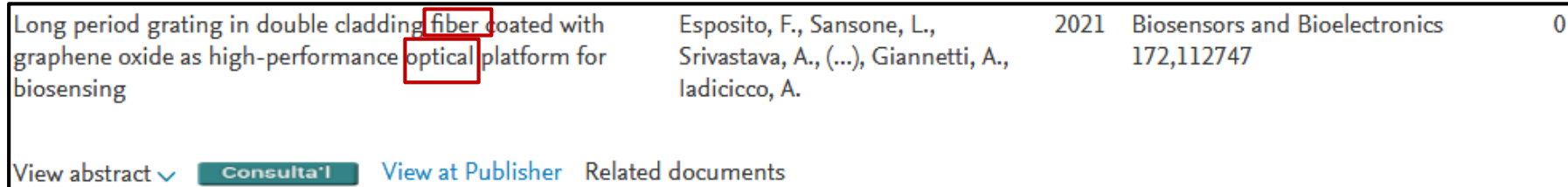

**d) Truncation**

**\*** 

It is used to search for all terms that begin with a word: truncation broadens your search to include different word endings (singular and plural… all kind of suffixes).

The most common symbol used in truncations is the asterisk

## **Transm\***

**Transmission Transmissions Transmit Transmitting Transmitted**

**Transmembrane**

**.**

**.**

**.**

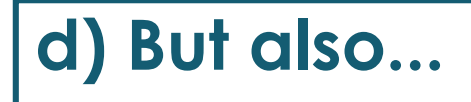

Databases may offer additional elements to improve your search strategy

# NEAR/x SAME W/n Pre/n

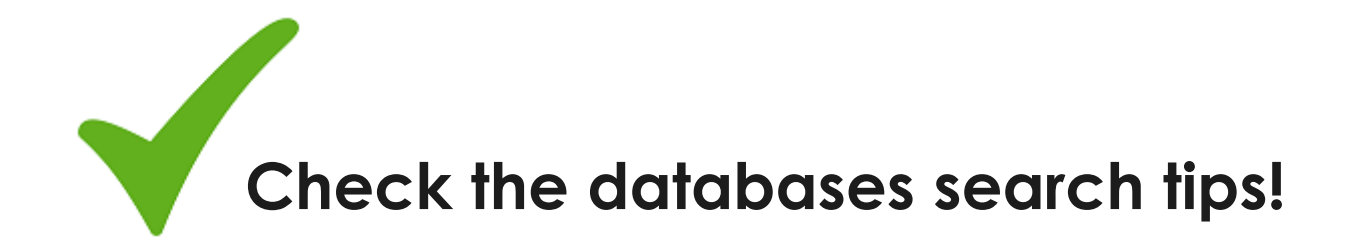

## **e) Filters or limits**

 $C_{C}$ 

All databases include tools to refine and filter the search results (by year, subject area, document type, etc.)

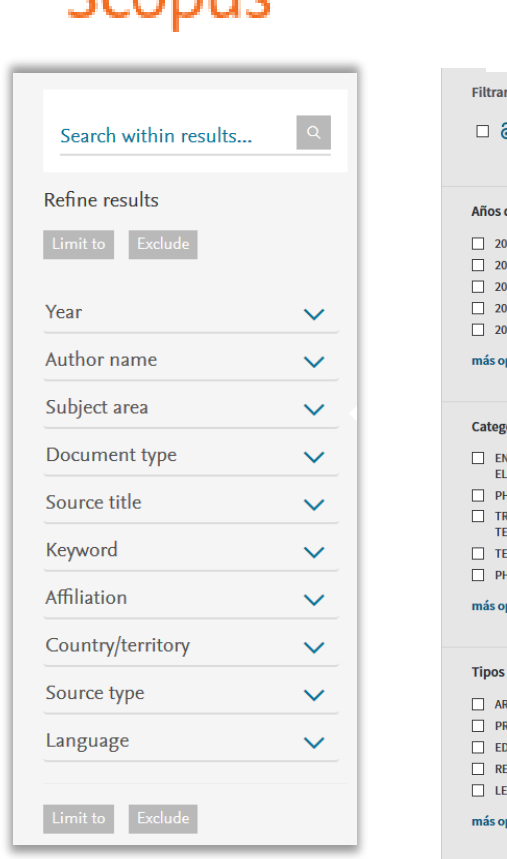

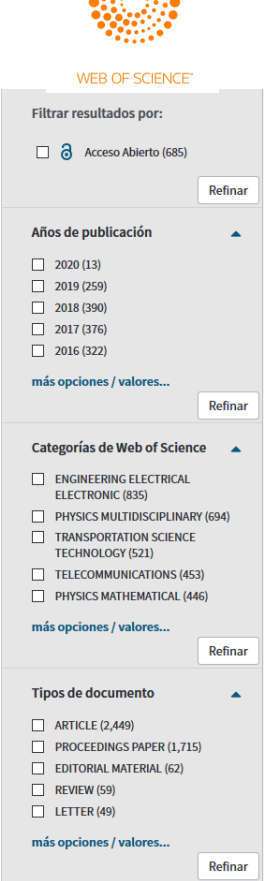

# **Searching within databases**

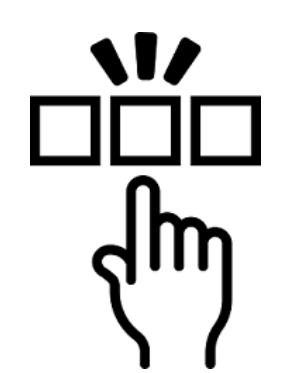

**a) Web of Science (WoS)**

**b) Scopus**

## **C**Clarivate Web of Science<sup>"</sup> **Russian Science Citation Index**

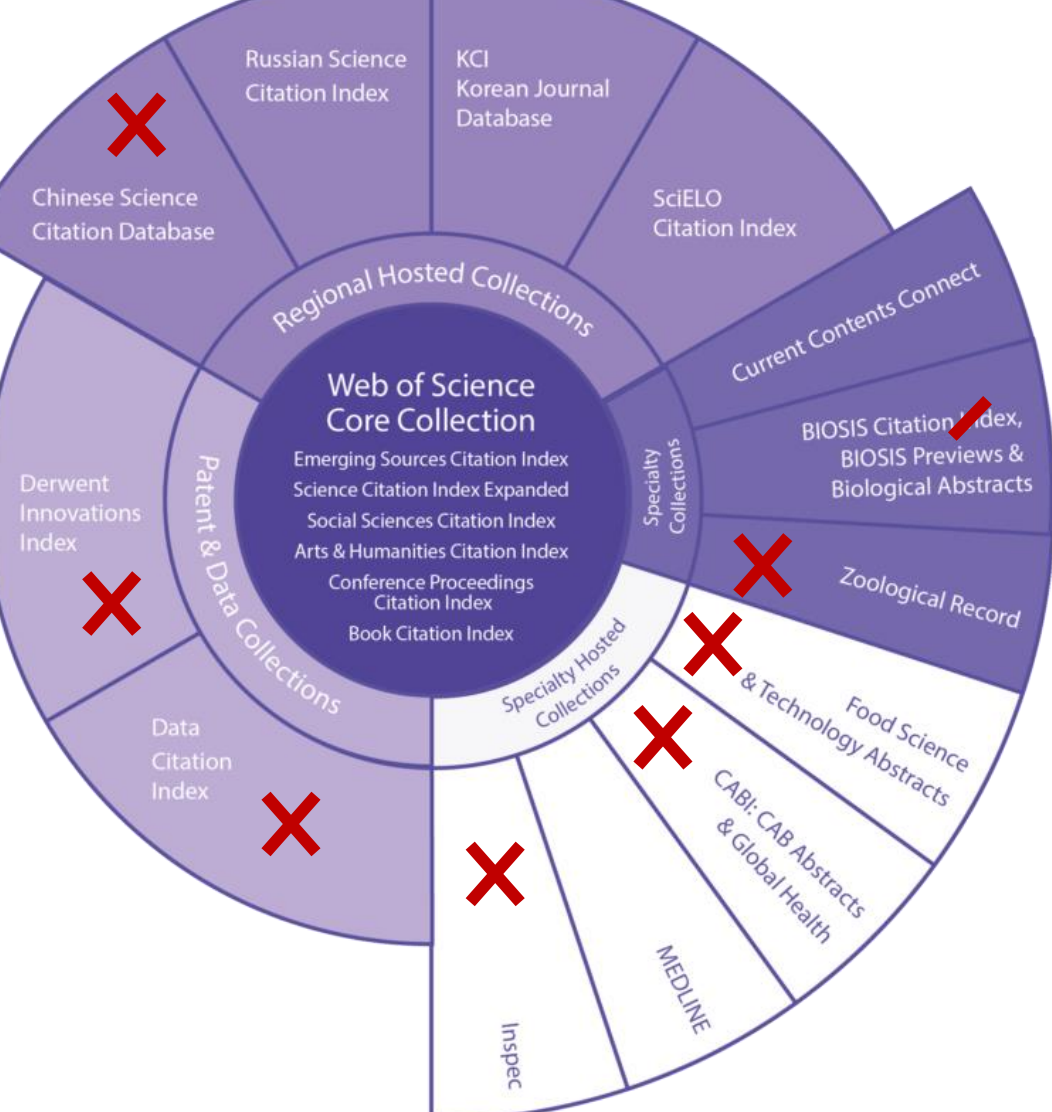

# **Web of Science Core Collection**

- 1.5 billion cited references dating back to 1900
- 74.8 million total records
- 10.1 million total Open Access records
- 21,100+ unique global journals
- 254 disciplines

#### WEB OF SCIENCE CORE COLLECTION COVERAGE:

- Science Citation Index Expanded™ from 1900 to present Fully indexes over 14,900 major journals across 150 disciplines
- Social Sciences Citation Index® from 1900 to present Fully indexes over 4,900 journals across 55 social science disciplines, as well as selected items from over 14,920 of the world's leading scientific and technical journals
- Arts & Humanities Citation Index® from 1975 to present Fully indexes over 2,500 arts and humanities journals, as well as selected items from over 18,800 scientific and social sciences journals
- Conference Proceedings Citation Index™ from 1990 to present Fully indexes over 160,000 journal and book-based proceedings in science and social sciences and humanities, across 256 disciplines
- Book Citation Index<sup>SM</sup> from 2005 to present Indexes over 60,000 editorially selected books in the sciences, social sciences and humanities, with 10,000 new books added each year

### **<http://www.uab.cat/libraries>**

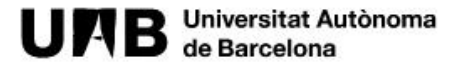

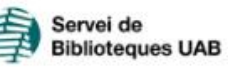

Our services | Our collections | Study and research | Our libraries

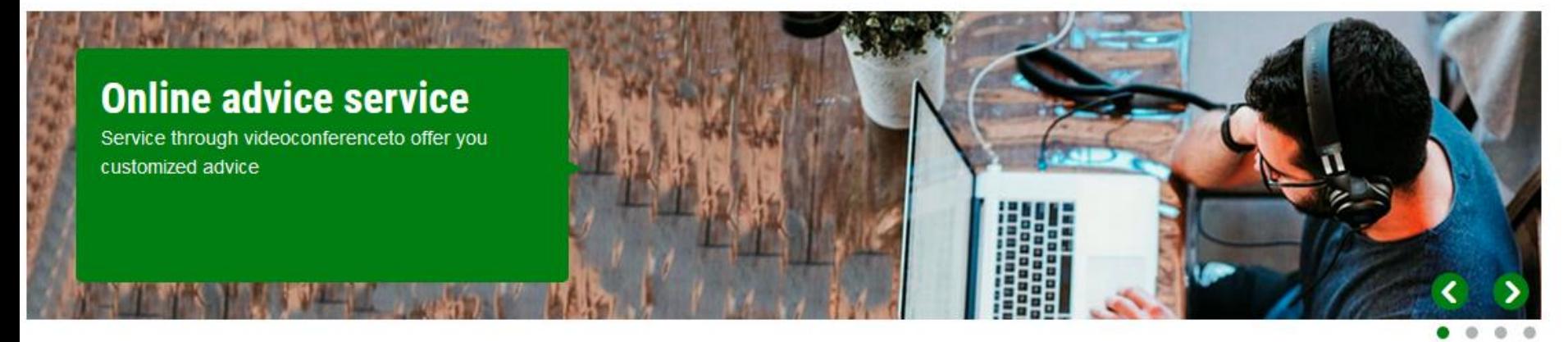

#### **News**

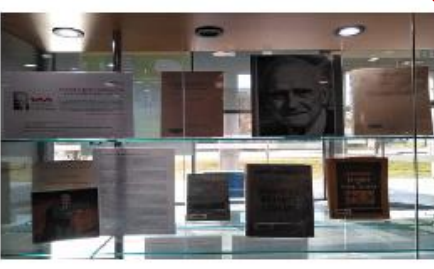

#### Antoni M. Badia i Margarit, the optimistic linguist

The Humanities Library presents a bibliographic exhibition on Antoni M. Badia i Margarit

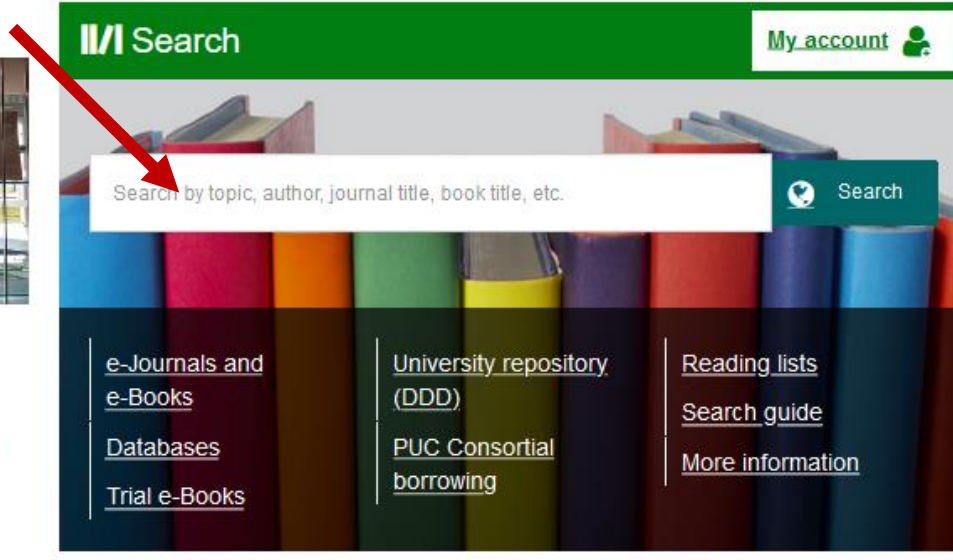

#### **Access**

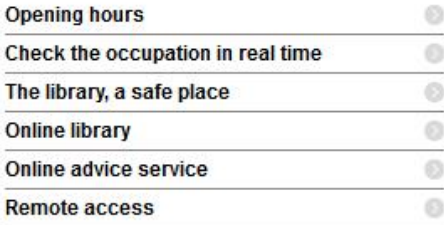

#### **Resources**

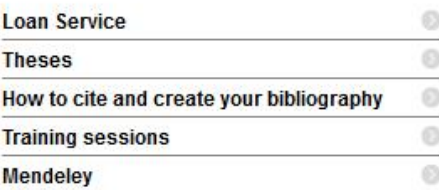

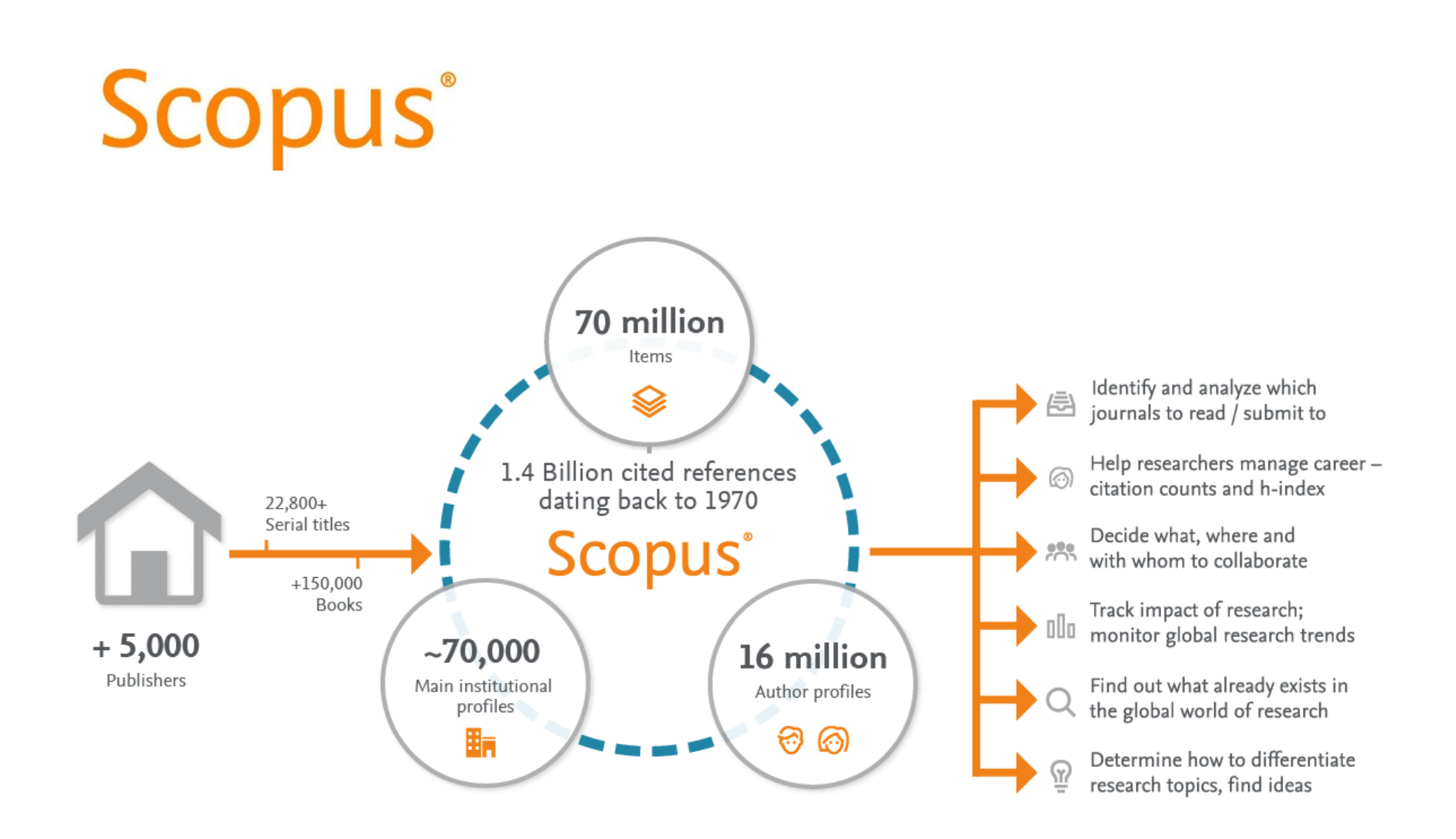

### **<http://www.uab.cat/libraries>**

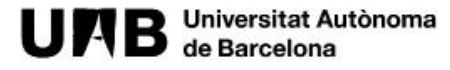

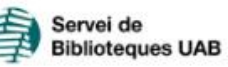

Our services | Our collections | Study and research | Our libraries

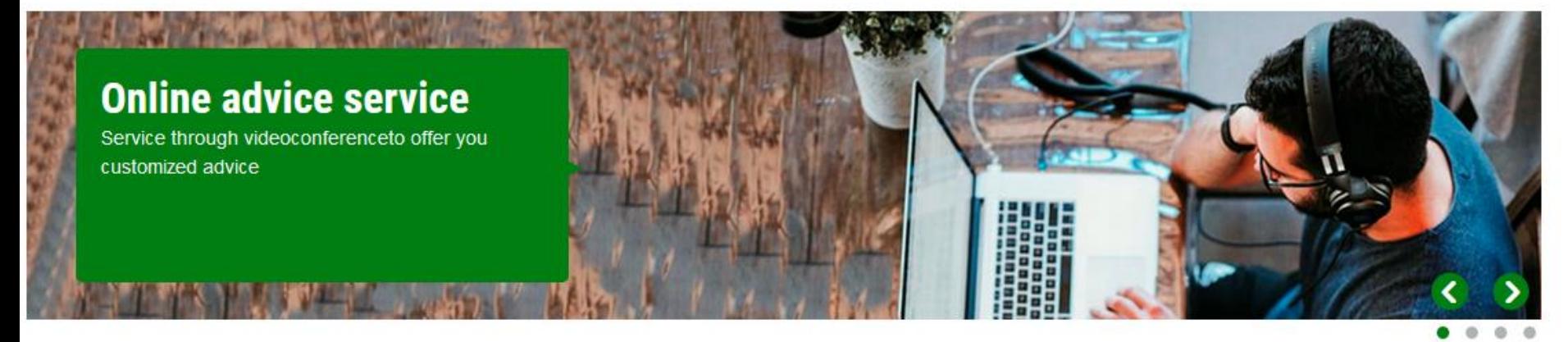

#### **News**

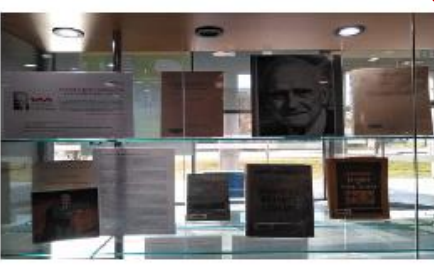

#### Antoni M. Badia i Margarit, the optimistic linguist

The Humanities Library presents a bibliographic exhibition on Antoni M. Badia i Margarit

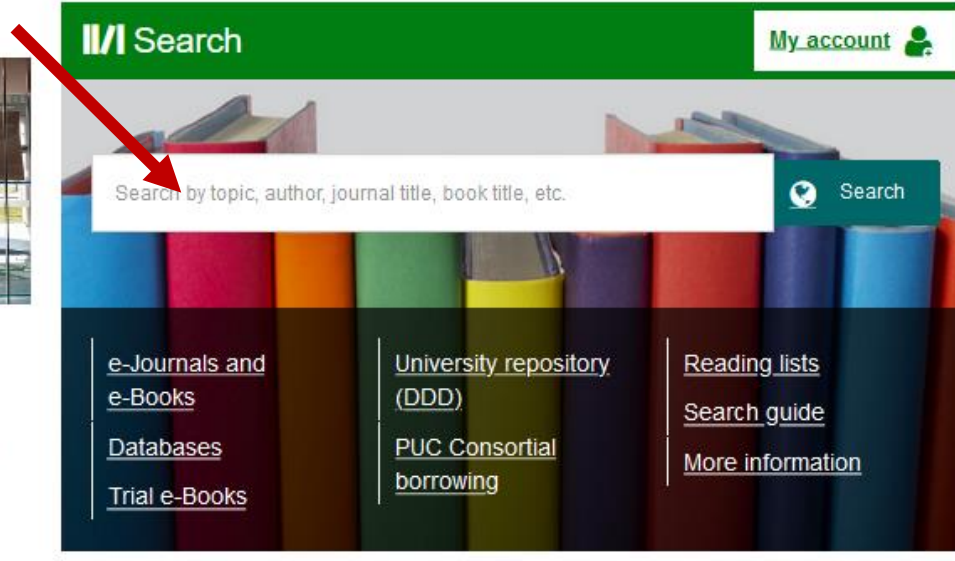

#### **Access**

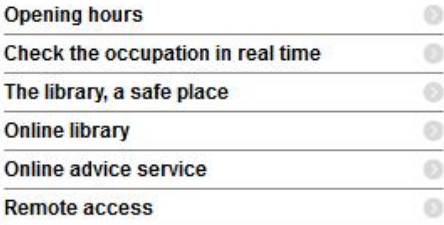

#### **Resources**

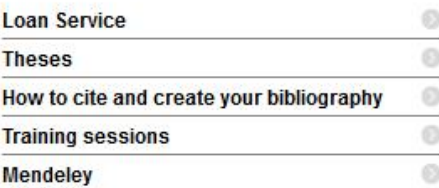

# **Main research indicators**

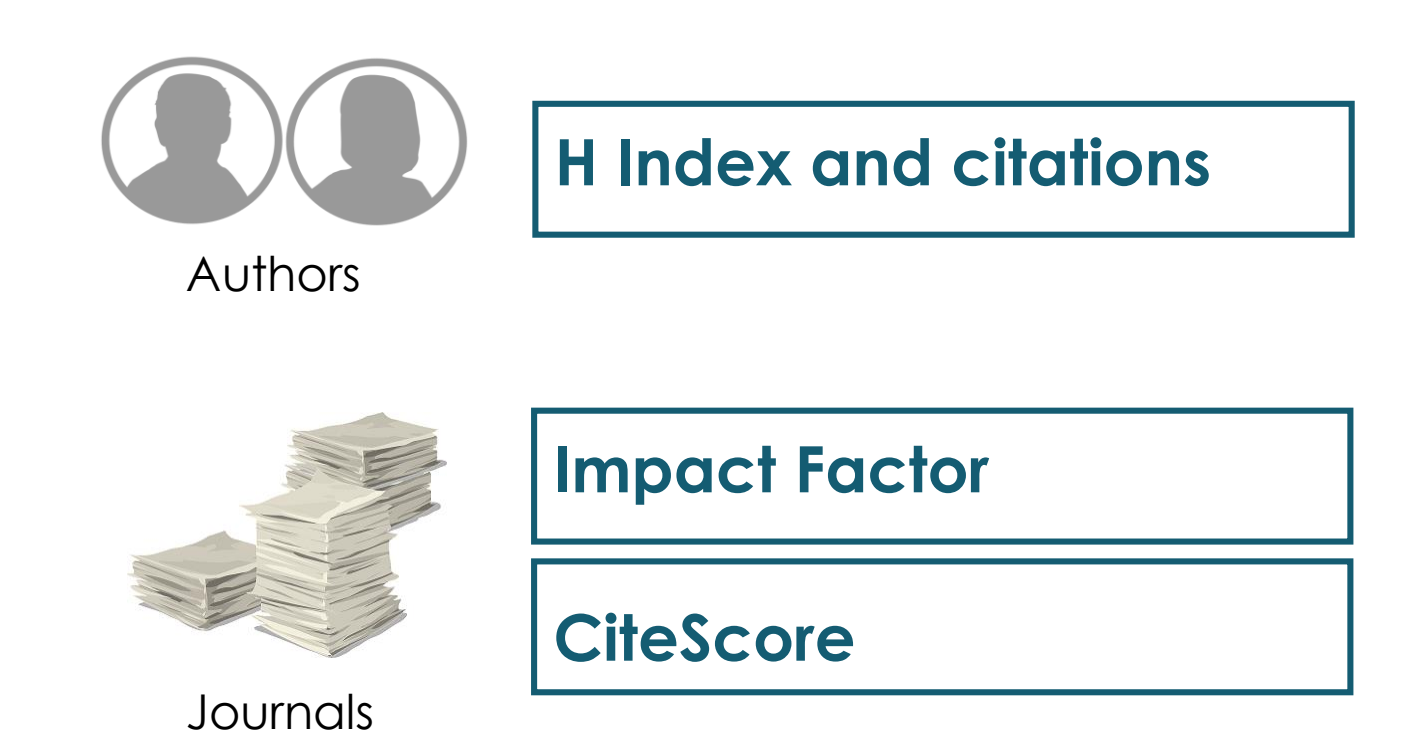

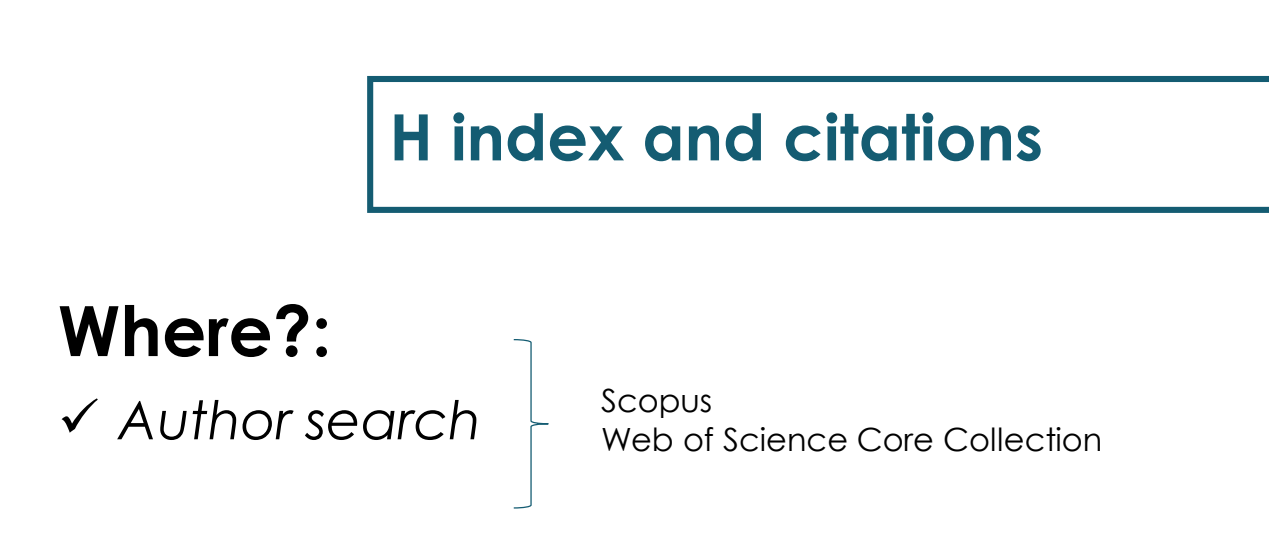

# **How?**

- ✓ Citation count: how many times an author has been cited by other authors
- $\checkmark$  H-index: an author has index H if h of his or her N<sub>p</sub> papers have at least *h* citations each and the other (*N<sup>p</sup>* – *h*) papers have ≤*h* citations each.

*If a researcher has an H-index = 9, it means that 9 of their articles have received at least 9 citations each. This would mean that the tenth article and the following ones must have received less than 9 citations.*

## **Impact Factor (IF)**

## **Where?:**

✓ *Journal Citation Reports* (Web of Science)

# **How?**

✓ IF of a journal is calculated:

**2019 IF** Number of citations in 2019 to articles published by that journal in 2017 and 2018

Total articles published by that journal in 2017 and 2018

## **CiteScore**

## **Where?:**

✓ *Sources (Scopus)*

## **How?**

✓ CiteScore of a journal is calculated:

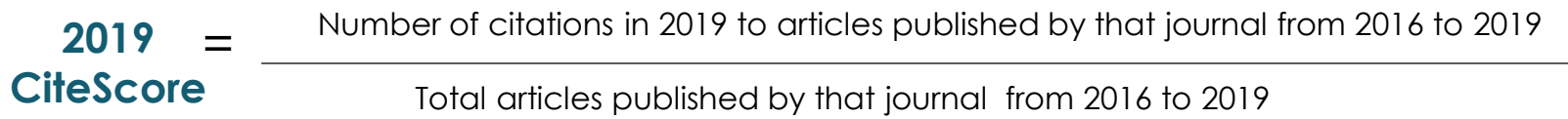

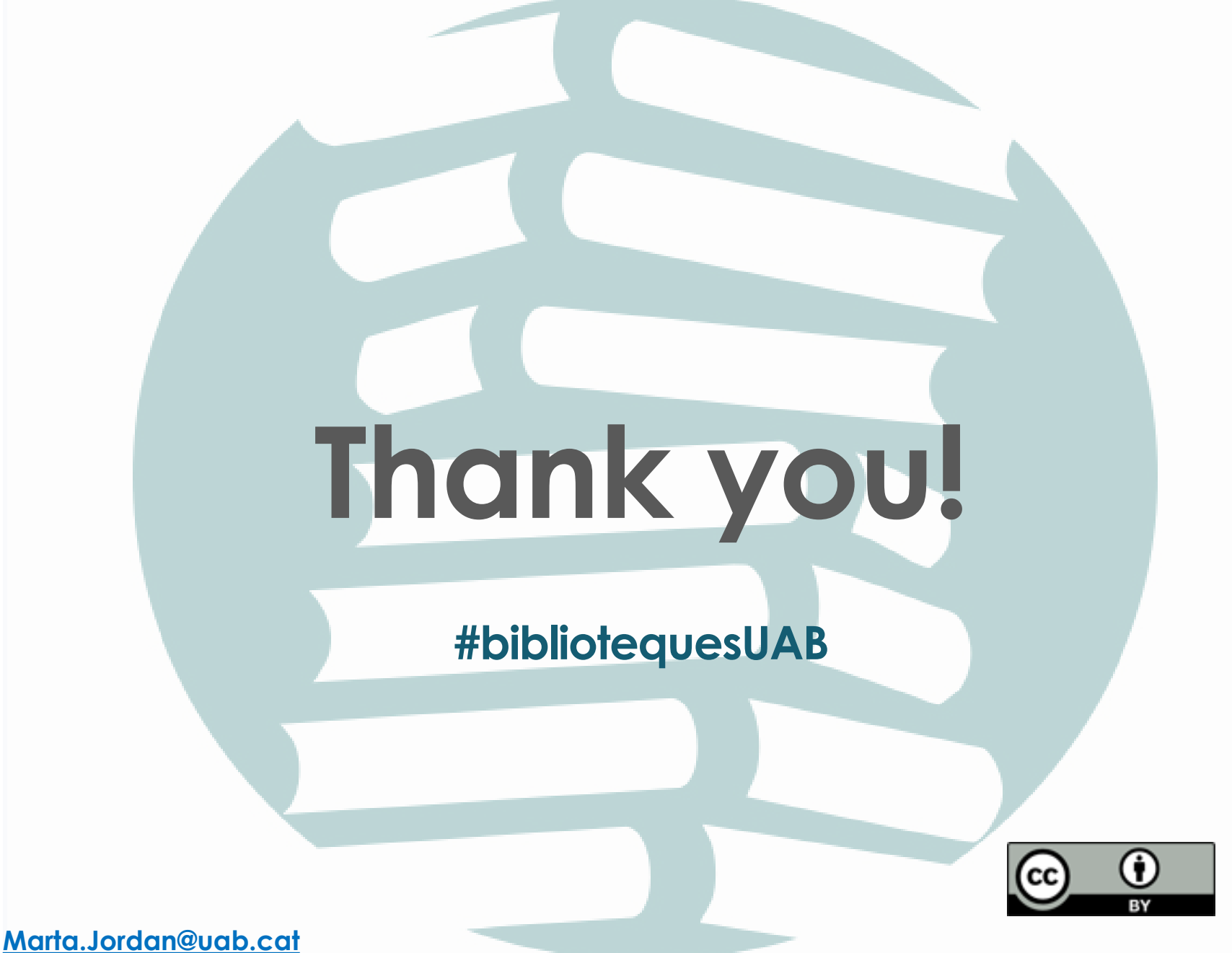

**22**